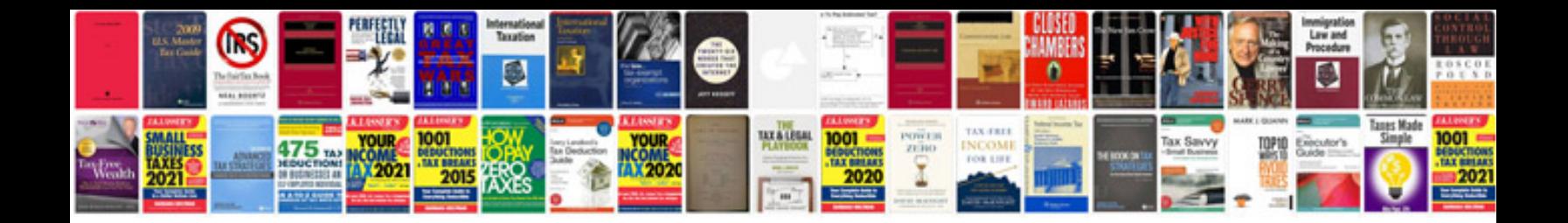

**Downloadable owners manual**

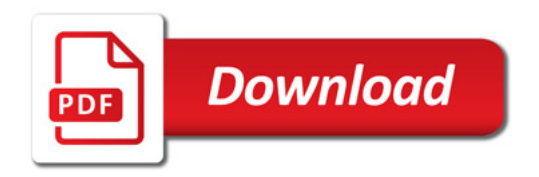

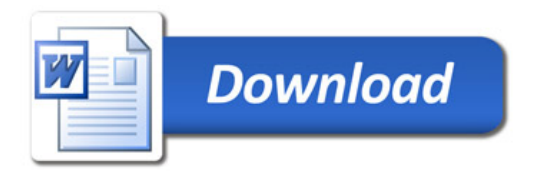